Министерство социальной защиты населения Свердловской области Государственное бюджетное учреждение Свердловской области «Областной центр реабилитации инвалидов»

## **Методика**

# **обучения лиц с ограниченными возможностями здоровья основам компьютерной грамотности**

**(1 уровень)**

г. Екатеринбург 2010

Утверждено методическим советом ГБУ СО «Областной центр реабилитации инвалидов»

Согласовано заместитель министра социальной защиты населения Свердловской области

протокол №  $9$ от « 23 » июня 20 11 г. \_\_\_\_\_\_\_\_\_\_\_\_\_\_\_\_ А.И. Никифоров

«  $\rightarrow$  20 r.

Автор:

Специалист по социальной работе отделения социально-трудовой реабилитации ГБУ СО «Областной центр реабилитации инвалидов» Капитонихина Людмила Федоровна

Заведующая отделением социально-трудовой реабилитации ГБУ СО «Областной центр реабилитации инвалидов» Задорожная Алевтина Васильевна

Методика обучения лиц с ограниченными возможностями здоровья основам компьютерной грамотности (1 уровень), «Областной центр реабилитации инвалидов», Екатеринбург, 2010г.

### **Оглавление**

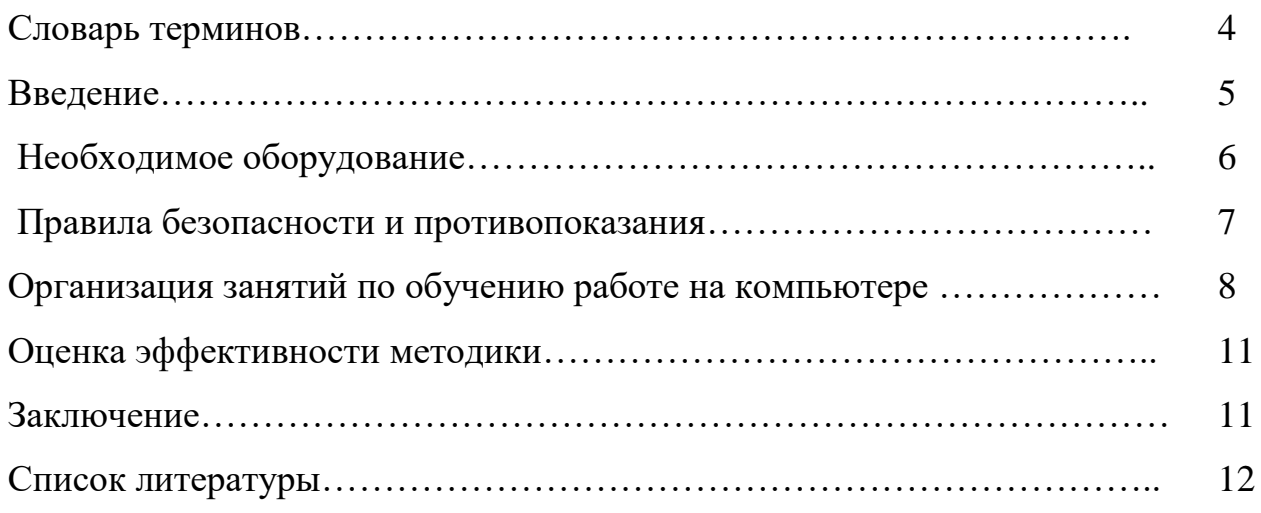

**Дефект** - травма, заболевание или врожденный недуг, который вызывает или потенциально может вызвать продолжительное воздействие на появление функциональных ограничений организма индивидуума, которые отличаются от общепринятых стандартов.

**Гражданин пожилого возраста - «**Мужчина старше 60 лет, женщина старше 55 лет. (п. 2.4.23 ГОСТ Р 52495-2005)

**Инвалидность** – «[Нарушение](http://www.onlinedics.ru/slovar/ushakov/n/narushenie.html) здоровья со стойким расстройством функций организма, обусловленное заболеваниями, последствиями травм или дефектами, приводящее к ограничению жизнедеятельности человека и вызывающее [необходимость](http://www.onlinedics.ru/slovar/soc/n/neobxodimost.html) его социальной защиты». (Энциклопедический словарь)

**Инвалид – «Л**ицо, имеющее нарушение здоровья со стойким расстройством функций организма, обусловленное заболеваниями, последствиями травм или дефектами, приводящее к ограничению жизнедеятельности и вызывающее необходимость социальной защиты». (п.2.4.16 ГОСТ Р 52495- 2005)

**Комплекс неполноценности** – чувство собственной неполноценности, несостоятельности, обусловленное действительными или мнимыми физическими или психическими недостатками.

**Клиент** — «Общее название субъекта, использующего некоторые услуги». (Wikipedia)

**Клиент социальной службы – «** Гражданин, находящийся в трудной жизненной ситуации, которому в связи с этим предоставляют социальные услуги». (п.2.1.4 ГОСТ Р 52495-2005)

**Социальная реабилитация** – **«**Система мероприятий, направленных на восстановление утраченных гражданином социальных связей, социального статуса, устранение или возможно полную компенсацию ограничений жизнедеятельности». (п. 2.1.8 ГОСТ Р 52495-2005)

«**Эффективность** – это уровень соответствия результатов какой-либо деятельности поставленным задачам» (электронный словарь)

#### Ввеление

В наши дни знание компьютера является обязательной составляющей общей грамотности и образованности человека. Знание основ работы на компьютере - это и доступ к информации всего мира через «Internet», и возможность устроиться на хорошую работу.

Возможности компьютера столь велики, что все большее количество людей находят ему применение в своей работе, учебе, быту. Важнейшим качеством современного компьютера является его «дружественность» по отношению к пользователю. Общение человека с компьютером стало простым, наглядным, понятным.

Желающих научиться компьютерной грамотности всегда бывает много. Для одного – это престижно, для другого – чтобы трудоустроиться. Все они становятся клиентами нашего компьютерного класса.

Обучение компьютерной грамотности в Центре дает клиенту все необходимые начальные навыки работы с компьютером, столь необходимые в современном мире. Полезная и доступная информация простым языком таков принцип нашего обучения. По окончании обучения клиент сможет разнообразить свой досуг или повысить эффективность работы при помощи компьютера.

Правда, за две недели пребывания в Центре, научить клиента в компьютером все же невозможно. Предлагаемая совершенстве овладеть Центром программа обучения позволяет освоить азы компьютерной грамотности даже тем клиентам, кто никогда не прикасался к компьютерной мышке и клавиатуре, для тех, кто начинает обучение на компьютере с нуля.

При обучении необходимо учитывать индивидуальные особенности клиентов. Контингент их бывает различный, как по уровню знаний, так и по интеллектуальному уровню, ПОЭТОМУ ДЛЯ каждого клиента нужен индивидуальный подход.

Актуальность данной необходимостью методики продиктована восстановления независимого социального статуса клиента.

Процесс обучения строится от простого к более сложному материалу, так, чтобы неудачи не травмировали клиента. Следует ставить сначала весьма скромные, а далее - всё более сложные задачи, в зависимости от индивидуальных способностей, образования и, естественно, состояния здоровья клиента.

Составляющие успеха при обучении клиентов компьютерной грамотности:

• Учет уровня знаний клиента. Этот фактор играет важную роль при обучении. Исходя из подготовленности клиента, инструктор должен подбирать уровень изложения материала, т.к. работа ведется на конечный результат - усвоение клиентом изложенного материала.

• Взаимосвязь теории и практики. Сама по себе теория ничего не стоит, если клиент не сможет ее применить при решении конкретных практических

5

задач. Необходимо больше ставить перед ним жизненно важных практических задач и способствовать их решению.

 Избирательность в обучении. Необходимо учить тому, что действительно понадобиться в работе клиенту: овладение навыками текстового редактора, построение электронных таблиц, создание рисунков и слайдов, поиск информации в «Internet» , регистрация электронной почты на бесплатном почтовом сервере и др.

 Применение обучающих программ, справочных материалов, которые способствуют лучшему усвоению материала.

При обучении допустимо отступление от традиционной системы: **«от теории – к практике».** Учитывая пожелания клиента можно сразу приступить к практике.

**Цель методики**: «Обучение инвалидов и граждан пожилого возраста навыкам пользования компьютерной техникой, Интернетом, умению ориентироваться в информации и эффективно использовать ее при решении практических задач». (п.5.3.2 ГОСТ Р 52876-2007)

Обучение клиента работе на компьютере поможет ему быть на равных в обществе полноценных людей, а также позволит в дальнейшем продолжать освоение компьютерных программ самостоятельно.

При обучении клиента основам компьютерной грамотности решаются следующие **задачи:**

- получение понятия об основных элементах персонального компьютера и их назначении;
- формирование навыков самостоятельного использования персонального компьютера;
- приобретение теоретических знаний и практических навыков работы в текстовом редакторе;

**Целевая группа:** инвалиды и граждане пожилого возраста.

Обучение осуществляется как индивидуально, так и в группе (по 2- 3 чел.), если клиенты находятся на одном уровне компьютерной грамотности.

В домашних условиях клиент может продолжить закреплять, полученные в Центре теоретические знания и практические навыки работы на персональном компьютере.

#### **Необходимое оборудование**

Для успешного усвоения программы "Основы компьютерной грамотности" необходимо материально-техническое обеспечение занятий.

#### **Оборудование**:

 столы компьютерные с выдвижной подставкой для клавиатуры (опора для рук, рабочее место);

 стулья со спинкой (поддержание правильной осанки); компьютеры, размещение которых соответствует санитарно - техническим нормам (по количеству клиентов);

принтер;

 информационный стенд, содержащий: инструкцию по технике безопасности и правила работы на компьютере; журнал вводного инструктажа по технике безопасности;

• учебно-методическая литература, необходимая для обеспечения полноценного учебного процесса.

#### **Правила безопасности и противопоказания**

При реализации методики следует соблюдать следующие правила безопасности:

на компьютерном столе не должно быть никаких лишних предметов;

 стул должен иметь высокую спинку, чтобы клиент мог сидеть прямо, не испытывая излишней физической нагрузки на позвоночник, при этом ноги стоят на полу, с опорой на полную стопу**;**

 до начала занятий с клиентом необходимо провести инструктаж по безопасной работе за компьютером, под роспись в журнале вводного инструктажа.

Противопоказания при реализации методики:

К занятиям по обучению на компьютере по данной методике допускаются лица, не имеющие медицинских противопоказаний.

Основными противопоказаниями являются:

• миопия высокой степени (заключение окулиста);

 эпилепсия и эпилептиформные приступы (заключение невропатолога);

 тяжелые формы нервно-психических расстройств (заключение психиатра);

#### **Организация занятий по обучению работе на компьютере**

Ввиду того, что пребывание клиента в Центре ограничено двухнедельным сроком, предлагаемая методика предусматривает от 5 базовых занятий (в зависимости от уровня подготовленности клиента). Эти занятия позволяют дать необходимые теоретические знания, а также практические навыки работы на компьютере, пробудить интерес клиента к компьютеру и, в дальнейшем, осваивать его уже без посторонней помощи, овладевая более сложными программами, необходимыми для достижения поставленных целей.

#### **Перед началом обучения необходимо:**

 Ознакомить клиента с тематикой обучения, которая может корректироваться в процессе обучения;

 Показать какие умения и навыки он приобретет в результате освоения компьютера.

 Надо быть готовым, что придётся работать с разными клиентами, как по уровню знаний, так и по интеллекту. Будут способные клиенты, быстро воспринимающие информацию. Но, придется иметь дело и с клиентами, у которых отсутствует или же слабо выражена мотивация к изучению компьютера. Сложность может состоять в том, если клиент думает, что он много знает и сам пробует руководить процессом обучения.

На занятиях каждому клиенту обеспечивается возможность работать в том темпе, в котором он лучше усваивает материал, а также возможность реализовать себя в самостоятельной продуктивной деятельности. Курс составлен таким образом, чтобы формирование знаний и умений клиента осуществлялось на доступном для него уровне.

Одно занятие рассчитано на 1 академический час.

Количество занятий и время, отведенное на изучение той или иной программы, может варьироваться, в зависимости от подготовленности клиента. Уровень подготовленности клиента определяется инструктором при собеседовании до начала проведения занятий. После собеседования составляется план проведения занятий с этим клиентом.

Каждое последующее занятие начинается с повторения материала, пройденного на предыдущем занятии. На каждом занятии следует отмечать успехи клиента. На занятиях инструктору необходимо пробудить интерес клиента к компьютеру, как к средству позволяющему повысить его социальный статус в обществе и включиться в основные сферы жизнедеятельности.

Для изучения программного обеспечения персонального компьютера выбран популярный пакет программ «Microsoft Office**»**, который включает все средства для обработки текстов, табличных данных, позволяет создавать профессионально оформленные документы, создавать презентации.

#### **Занятие№1 «Характеристика персонального компьютера. Файловая организация. Программное обеспечение»**

 На первом занятии инструктор знакомит клиента с компьютером. Рассказывает, из каких элементов состоит компьютер. Дает краткую характеристику системного блока, монитора, клавиатуры, мыши и периферийных устройств. Перечисляет, что входит в системный блок (материнская плата, процессор, оперативная память, жесткий диск, привод компакт дисков и др.), что расположено на лицевой и задней стороне системного блока. Дает понятие файлов, каталогов и папок. Поясняет, чем отличается имя файла от имени папки. Кратко останавливается на типах программного обеспечения (системное и прикладное ПО).

**Ожидаемый результат:** клиент должен понять, что компьютер – это устройство, способное обрабатывать и хранить информацию, помогающее решать, как сиюминутные, так и более глобальные задачи. Для оценки усвоения пройденного материала клиентам раздается вопросник в виде теста по пройденной теме.

#### **Занятие № 2 «Обучение на клавиатурном тренажере « Stamina»**

Инструктор знакомит клиента с буквенно-цифровым блоком клавиатуры. Показывает положение рук при работе на клавиатуре. Поясняет написание заглавных букв, цифр и знаков препинания, знакомит с назначением клавиши **shift.**

При обучении клиента на клавиатурном тренажёре инструктор уделяет внимание постановке пальцев. Именно от правильной постановки пальцев зависит и скорость печатания, и точность попадания на нужную клавишу. Иногда клиенту это кажется не таким уж обязательным. Но, впоследствии, он осознает правильность требований инструктора.

**Ожидаемый результат:** клиент начинает уверенно ориентируется на поле клавиатуры. Если скорость печатания 20-30 знаков /мин., опечаток немного, то с клиентом можно переходить к следующему занятию.

#### **Занятие №3 «Программная оболочка «Windows»**

На этом занятии инструктор знакомит клиента с операционной системой «Windows», с набором элементов «Рабочего стола» компьютера (ярлыками «Мой компьютер», «Сетевое окружение», «Мои документы», «Корзина», а также с «Панелью задач» и кнопкой «Пуск»). Рассказывает, как создать новую папку, присвоить ей имя, как удалить папку. Показывает, как пользоваться «мышью» и какие существуют приемы работы с «мышью».

**Практическое задание:** Клиент, совместно с инструктором, создает свою папку, присваивает ей имя.

**Ожидаемый результат**: Клиент разобрался с набором элементов «Рабочего стола», может отличить папку от файла. Знает, как создать, открыть и удалить папку.

#### **Занятие №4 «Текстовый редактор Microsoft WORD»**

После того, как клиент ознакомился с клавиатурой и стал уверенно набирать текстовые фразы, можно переходить к обучению его работе в текстовом редакторе «Word». Обучение компьютерной грамотности в программе «Word» – это изучение основных инструментов программы, позволяющих создавать, редактировать, форматировать и сохранять тексты, рисунки. На этом занятии инструктор рассказывает и показывает, как создать документ (запуск текстового редактора, набор и формирование текста, сохранение файла), редактировать текст (перемещение по документу, просмотр и добавление текста, проверка орфографических ошибок), форматировать текст (работа с панелью форматирования).

**Практическое задание:** Инструктор выдает образец текста, с которым клиент начинает работать (печатать и форматировать его, а затем сохраняет созданный файл в своей папке).

**Ожидаемый результат:** Клиент справился с печатанием и форматированием текста, а также сумел сохранить его в своей папке. Он начинает понимать, для чего используется выделение объекта текста. Почему ход действий должен быть именно таким, когда прежде чем с текстом работать, его сначала нужно выделить, а затем производить действия над ним. Интерес клиента к компьютеру повысился.

#### **Занятие №5 «Создание таблицы в текстовом редакторе Microsoft WORD»**

В начале занятия инструктор рассказывает слушателям, для чего используется «Word» - таблица (для размещения содержимого документа по строкам и столбцам, для создания форм и бланков, разделенных на графы и др.). Дает пояснение, как создается простая таблица в текстовом редакторе «Word», как производится изменение ширины столбца и добавляются дополнительные строки и столбцы.

**Практическое задание:** В зависимости от уровня подготовленности клиента (обучается впервые или уже умел пользоваться компьютером), выдается задание построить таблицу (упрощенную или более сложную).

**Ожидаемый результат:** Таблицу клиент создал, отформатировал и сохранил в своей папке. После выполнения задания клиент понимает, что каждая ячейка таблицы может содержать один или несколько абзацев текста, причем, когда текст переносится на новую строку, «Word» увеличивает высоту строки таблицы.

#### Оценка эффективности методики

Эффективность методики - это уровень соответствия полученного результата по окончании обучения клиента задачам, поставленным в методике.

Положительный результат: Задачи по обучению клиента, поставленные

выполнены полностью. У клиента сформировались навыки методикой, использования самостоятельного персонального компьютера. Приобретенные теоретические знания он может применить, выполняя практические задания, работая в текстовом редакторе и с электронными таблицами. Умеет получить нужную информацию в сети Internet и др. По окончании курса обучения он готов к самостоятельной работе на компьютере.

Отсутствие результата: Клиент после нескольких занятий не понимает, как выполнить то или иное действие на компьютере. Дальнейшее продолжение обучения его не целесообразно.

#### Заключение

Если на занятиях клиент получил основные навыки работы с базовыми компьютерными программами, научился использовать полученные знания для решения повседневных задач, а так же у него появилась готовность использовать полученные знания для профессиональной деятельности, значит, Центр добился поставленной цели.

1. Левкович О.Е., Шелкоплясов Е.С., Основы компьютерной грамотности", Учебное пособие, Тетра - Системс" – 2004;

2. Леонтьев В.П., Новейшая энциклопедия персонального компьютера 2007, М, ОМЛА-ПРЕСС, 2008

3. Столяровский С., 50 лучших программ для семейного компьютера (+CD) \*\*, Питер, 2009.

4. Антошин М.К., Учимся работать на компьютере, Айрис - Пресс,2008.

5. Федеральный закон от 24.11.1995 № 181-ФЗ (ред. от 28.04.2009) «О социальной защите инвалидов в Российской Федерации » (принят ГД ФС РФ 20.07.1995).

6. Национальный стандарт ГОСТ Р 52495-2005 Социальное обслуживание населения. Термины и определения.

7.Национальный стандарт ГОСТ Р 52884-2007 Социальное обслуживание населения. Порядок и условия предоставления социальных услуг гражданам пожилого возраста и инвалидам.

8. Национальный стандарт ГОСТ Р 53059-2008 Социальное обслуживание населения. Социальные услуги инвалидам.

9. Национальный стандарт ГОСТ Р 53349-2008 Социальное обслуживание населения. Реабилитационные услуги гражданам пожилого возраста. Основные виды.

10. Национальный стандарт ГОСТ Р 52882-2007 Социальное обслуживание населения. Специальное техническое оснащение учреждений социального обслуживания.